Министерство образования Ставропольского края Государственное бюджетное профессиональное образовательное учреждение «Ставропольский региональный многопрофильный колледж»

**ДОКУМЕНТ ПОДПИСАН** электронной подписью Сертификат: 98 D1 56 74 19 8C 56 17 96 D5 Владелец: Бледных Евгений Викторович Действителен: с 03.09.2020 по 03.09.2025

**УТВЕРЖДАЮ**

Директор ГБПОУ СРМК \_\_\_\_\_\_\_\_\_\_\_\_Е.В. Бледных

«20¬ мая 2020 г.

# **Программа учебной практики**

## **ПМ.02 Выполнение работ по подключению к глобальным компьютерным сетям**

Профессия **09.01.02 Наладчик компьютерных сетей**

Квалификация выпускника: **наладчик технологического оборудования**

Ставрополь, 2020

ОДОБРЕНО на заседании кафедры «Программного обеспечения и информационных технологий»

Протокол № 1 от .08.2020 г. Зав. кафедрой \_\_\_\_\_\_\_\_\_\_\_\_\_\_ О.В. Краскова

СОГЛАСОВАНО: Методист \_\_\_\_\_\_\_\_\_\_\_\_\_\_О.С. Диба

Разработчики: преподаватель ГБПОУ СРМК Руденко Е.Ю.

Рекомендована Экспертным советом государственного бюджетного профессионального образовательного учреждения «Ставропольский региональный многопрофильный колледж»

Заключение Экспертного совета № от 28 августа 2020 г.

Рабочая программа учебной практики разработана на основе Федерального государственного образовательного стандарта среднего профессионального образования по профессии **09.01.02 Наладчик компьютерных сетей**, входящей в укрупненную группу профессий **09.00.00 Информатика и вычислительная техника**

 Организация-разработчик: государственное бюджетное профессиональное образовательное учреждение «Ставропольский региональный многопрофильный колледж»

Разработчик:

*Руденко Екатерина Юрьевна*, мастер производственного обучения

# **СОДЕРЖАНИЕ**

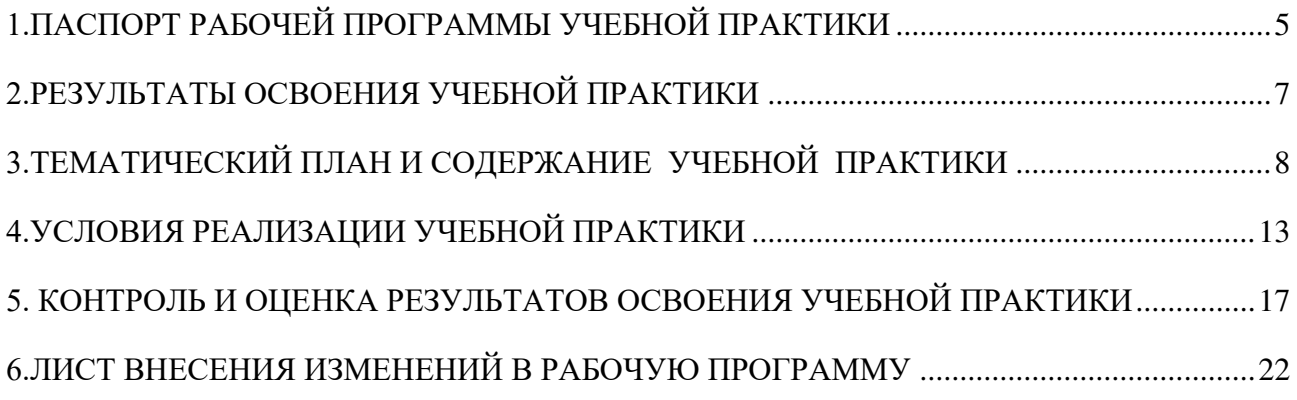

## <span id="page-4-0"></span>**1.ПАСПОРТ РАБОЧЕЙ ПРОГРАММЫ УЧЕБНОЙ ПРАКТИКИ ПМ.02. Выполнение работ по подключению к глобальным компьютерным сетям**

## **1.1. Область применения программы**

 Рабочая программа учебной практики является частью программы подготовки квалифицированных рабочих, служащих в соответствии с ФГОС СПО по профессии **09.01.02 Наладчик компьютерных сетей,** входящей в укрупненную группу профессий **09.00.00 Информатика и вычислительная техника** в части освоения основного вида профессиональной деятельности (ВПД): **Выполнение работ по подключению к глобальным компьютерным сетям** и соответствующих профессиональных компетенций (ПК):

ПК 2.1. Устанавливать и настраивать подключения к сети Интернет с помощью различных технологий и специализированного оборудования.

ПК 2.2. Осуществлять выбор технологии подключения и тарифного плана у провайдера доступа к сети Интернет.

ПК 2.3. Устанавливать специализированные программы и драйверы, осуществлять настройку параметров подключения к сети Интернет.

ПК 2.4. Осуществлять управление и учет входящего и исходящего трафика сети.

ПК 2.5. Интегрировать локальную сеть в сеть Интернет.

 ПК 2.6. Устанавливать и настраивать программное обеспечение серверов сети Интернет.

## **1.2. Цели учебной практики:**

 Цель учебной практики – приобретение необходимых практических навыков по освоению основного вида профессиональной деятельности (ВПД) и формирование профессиональных компетенций (ПК) в сфере профессиональной деятельности в ходе освоения профессионального модуля ПМ 02. Выполнение работ по подключению к глобальным компьютерным сетям.

## **1.3. 3адачи учебной практики:**

 С целью овладения указанным видом профессиональной деятельности и соответствующими профессиональными компетенциями, обучающийся в ходе прохождения учебной практики должен:

## **иметь практический опыт:**

ПО.1 установки и настройки сетевого и серверного оборудования для подключения к глобальным компьютерным сетям (Интернет);

ПО.2 установки и настройки программного обеспечения для работы с ресурсами и сервисами Интернета;

ПО.3 диагностики и мониторинга параметров сетевых подключений, устранения простейших неисправностей и сбоев в работе.

## **уметь:**

У.1 устанавливать и настраивать подключения к Интернету с помощью различных технологий и специализированного оборудования;

У.2 осуществлять выбор технологии подключения и тарифного плана у провайдера доступа в сеть Интернет;

У.3 устанавливать специализированные программы и драйверы, осуществлять настройку параметров подключения к сети Интернет;

У.4 осуществлять диагностику подключения к сети Интернет;

У.5 осуществлять управление и учет входящего и исходящего трафика сети;

У.6 интегрировать локальную компьютерную сеть в сеть Интернет;

У.7 устанавливать и настраивать программное обеспечение серверов сети Интернет, в том числе web-серверов и серверов электронной почты;

У.8 вести отчетную и техническую документацию.

## **1.4. Место учебной практики в структуре ППКРС:**

 Обязательным условием допуска к учебной практике в рамках профессионального модуля ПМ. 02 Выполнение работ по подключению к глобальным компьютерным сетям является освоение МДК 02.01 Установка и настройка аппаратных и программных средств доступа в сеть Интернет

## **1.5.Формы проведения учебной практики.**

Учебная практика проводится в форме практических занятий

## **1.6.Место и время проведения учебной практики**

 Учебная практика проводится в лаборатории рассредоточено, чередуясь с теоретическими занятиями в рамках профессионального модуля.

Проведение учебной практики предусматривается на 2-м и на 3 курсе.

## **1.7. Количество часов, необходимое для освоения учебной практики:**  396 часов.

# **2.РЕЗУЛЬТАТЫ ОСВОЕНИЯ УЧЕБНОЙ ПРАКТИКИ**

<span id="page-6-0"></span>В результате прохождения данной учебной практики, обучающийся должен освоить профессиональные и общие компетенции:

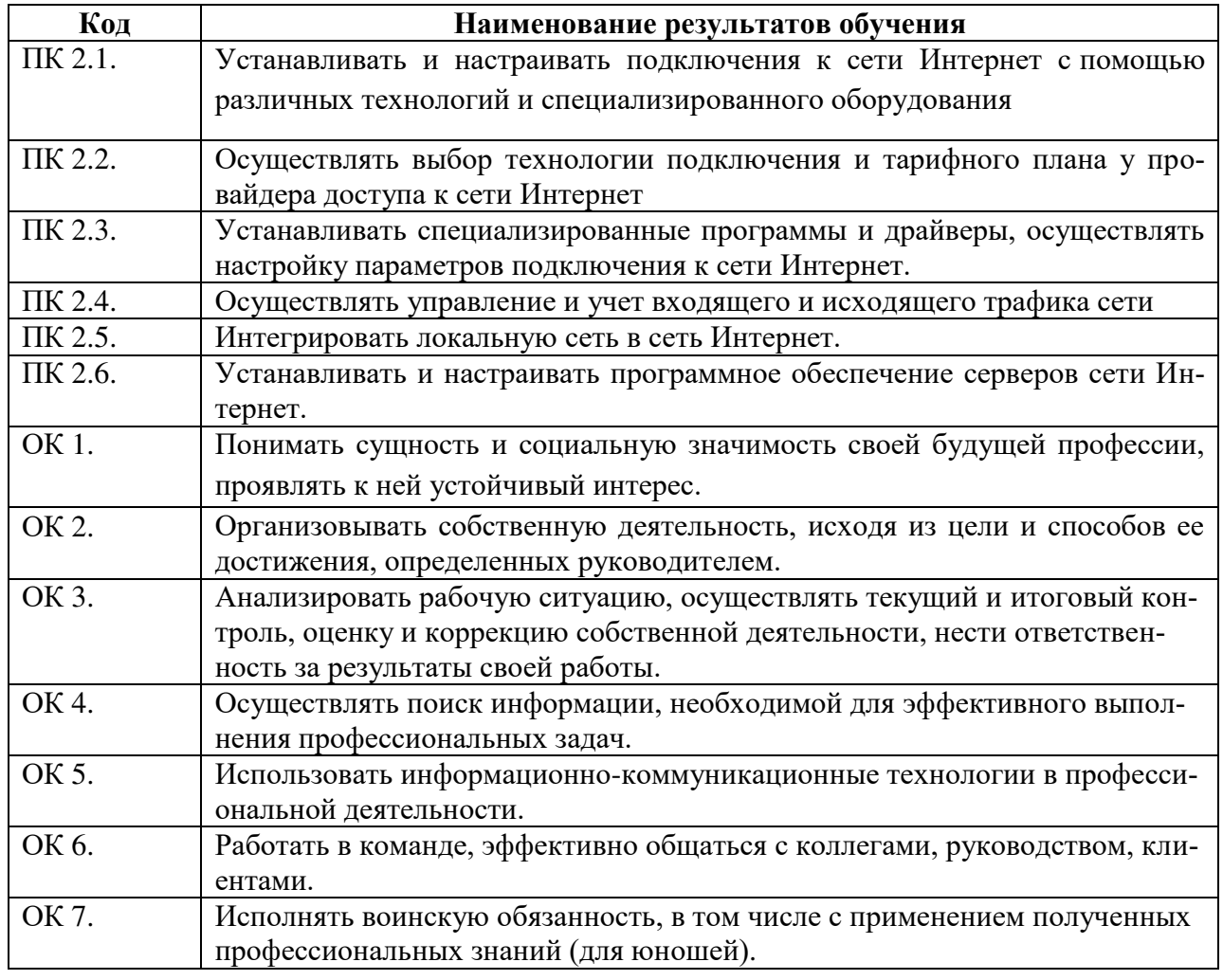

#### **3. ТЕМАТИЧЕСКИЙ ПЛАН И СОДЕРЖАНИЕ УЧЕБНОЙ ПРАКТИКИ**

<span id="page-7-0"></span>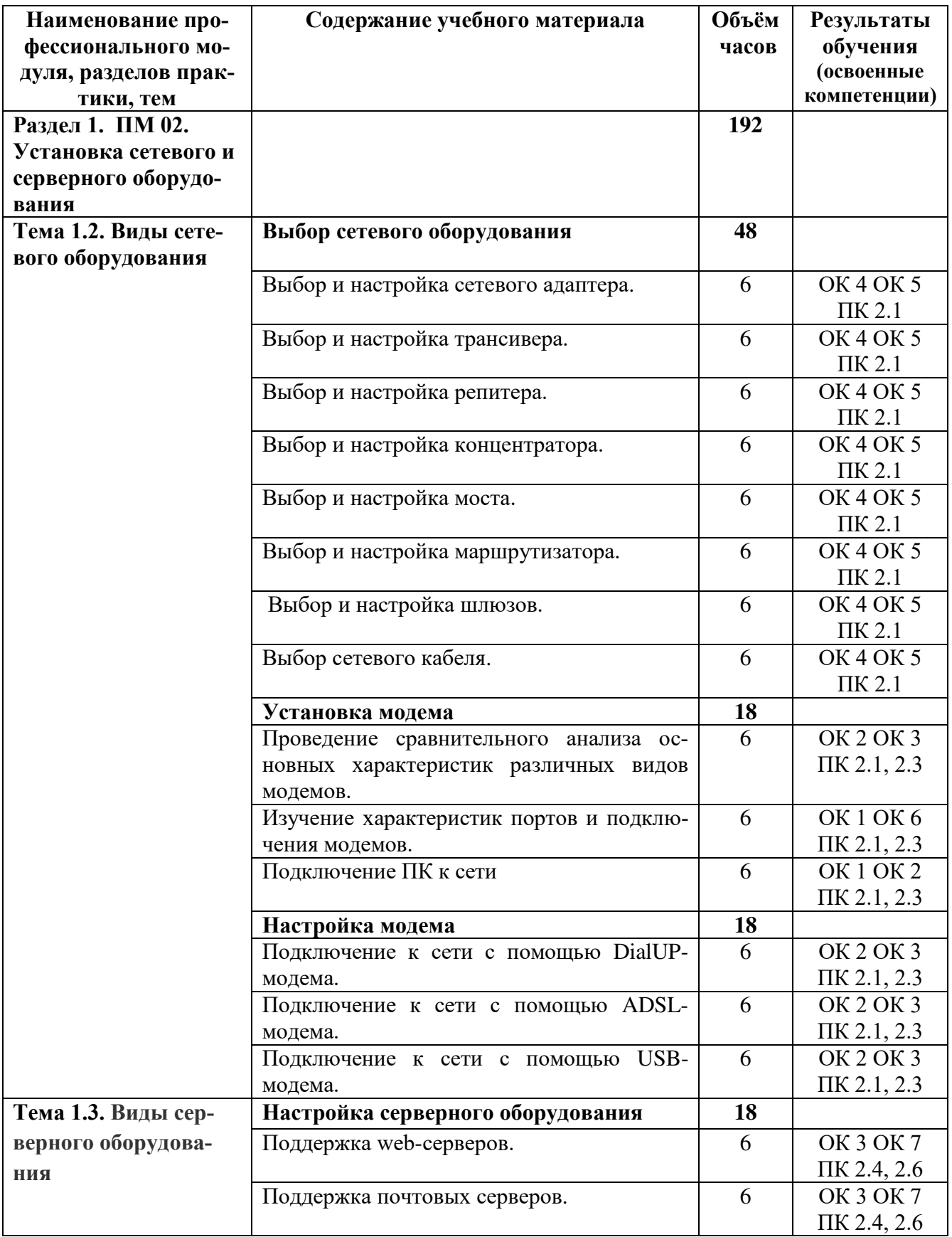

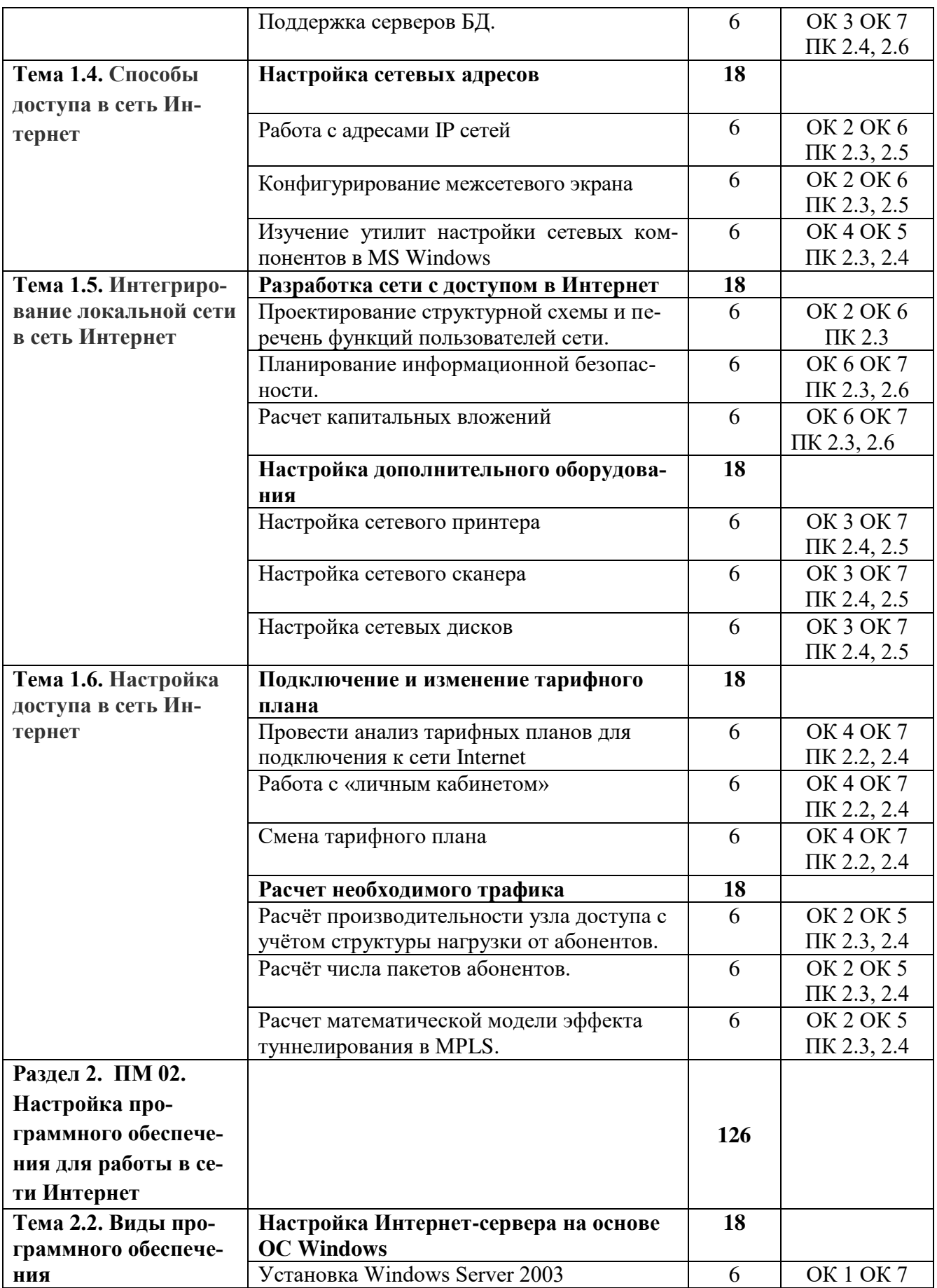

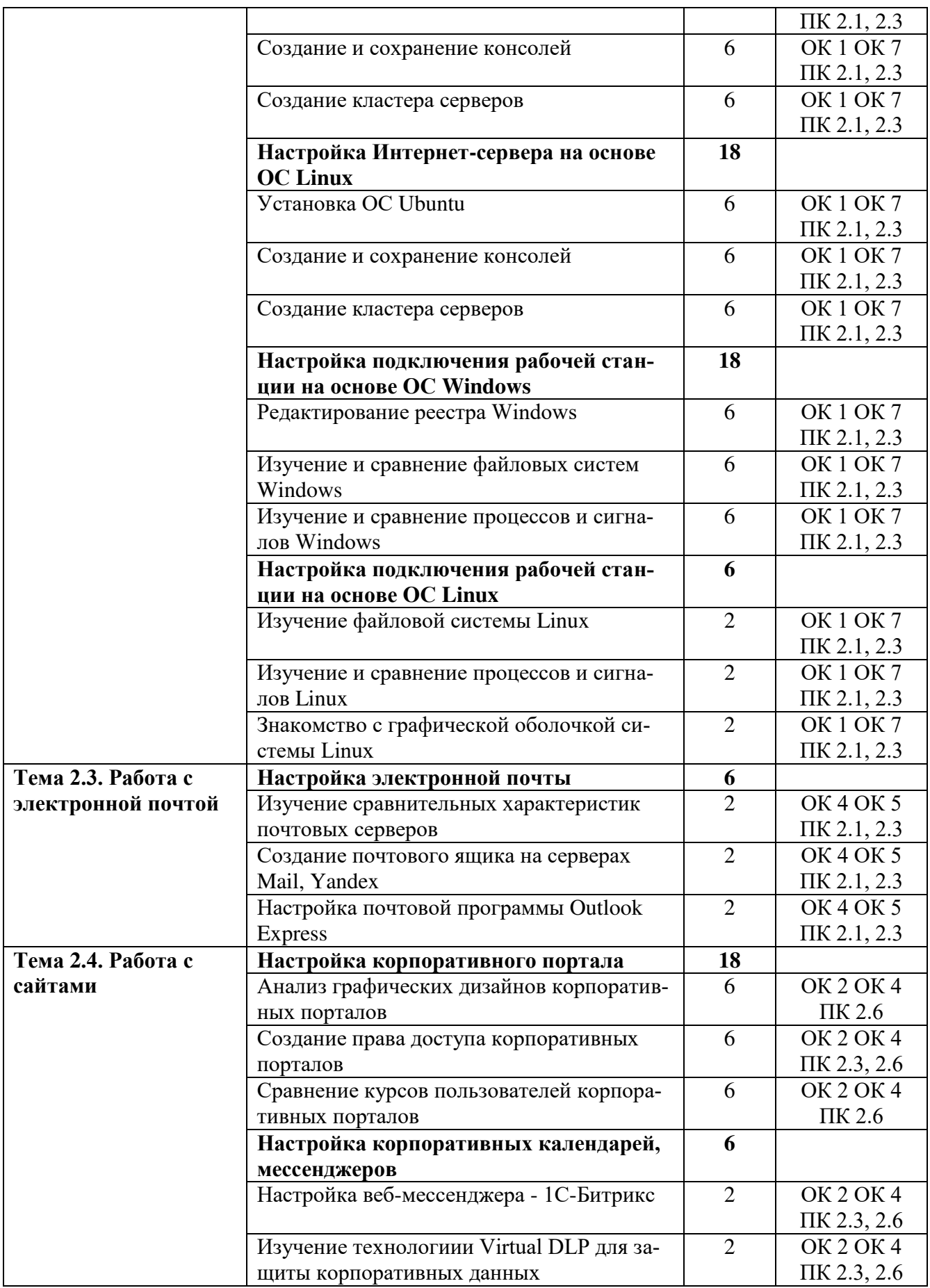

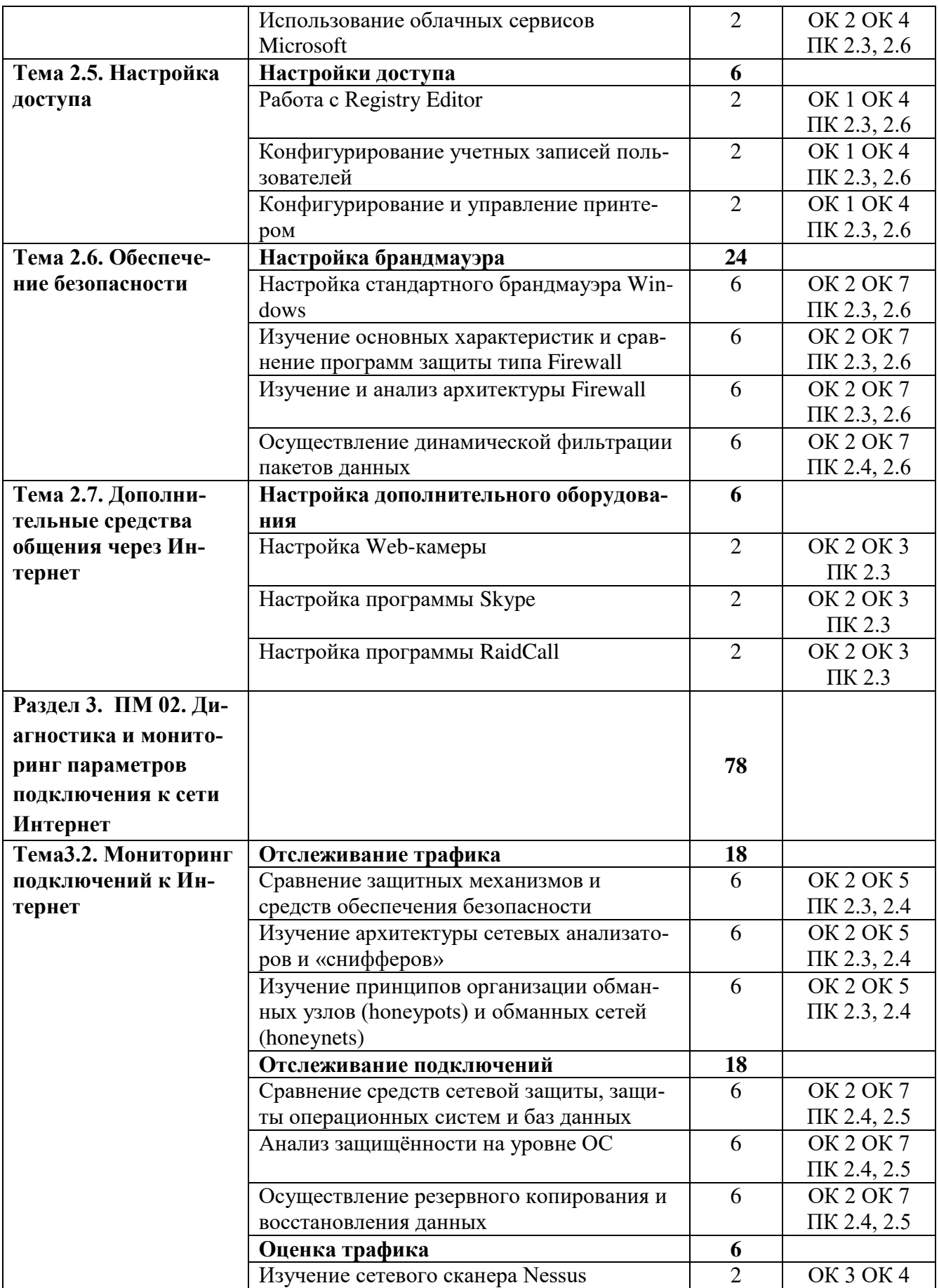

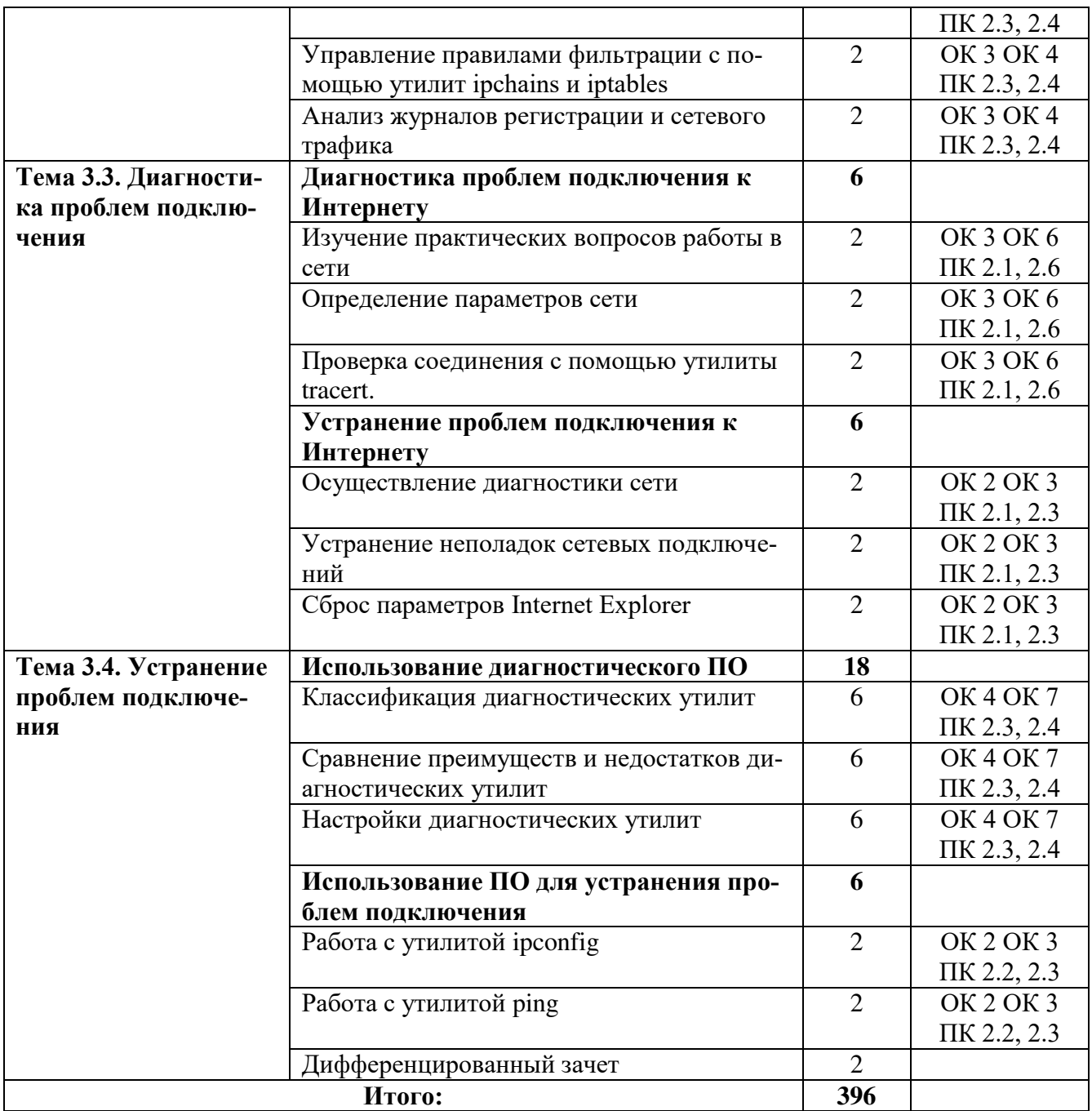

## **4.УСЛОВИЯ РЕАЛИЗАЦИИ УЧЕБНОЙ ПРАКТИКИ**

## <span id="page-12-0"></span>**4.1. Требования к материально-техническому обеспечению**

 Программа учебной практики реализуется в лаборатории технологии разработки баз данных.

Оборудование лабораторий и рабочих мест лаборатории:

- ПК по количеству обучающихся;
- рабочее место преподавателя;
- комплекты учебно наглядных пособий;
- комплект учебно-методической документации;
- сервер;
- локальная сеть;
- выход в глобальную сеть;
- проектор;
- экран (плазменная панель).

## **4.2. Информационное обеспечение обучения**

## **Перечень рекомендуемых изданий, интернет-ресурсов, дополнительной литературы**

## **Основные источники:**

- 1. Киселев С. В., Киселев И. Л. Основы сетевых технологий : учебное пособие для начального профессионального образования изд. Академия, 2016., 64 с.
- 2. Колисниченко Д.Н. Самоучитель системного администратора. 4 изд. БХВ-Петербург, 2016- 528 с.
- 3. Уэнделл Одом, Компьютерные сети. Первый шаг.: Пер. с англ. М. Издательский дом «Вильямс»,  $2016 - 432$  с.
- 4. Куроуз Джеймс. Компьютерные сети. Нисходящий подход. 6-е изд. Москва, из. «Э», 2016, 912 с.

## **Дополнительные источники:**

- 1. Стригунов, В. В.Введение в компьютерные сети : учеб, пособие / В. В. Стригунов; [науч. ред. Э. М. Вихтенко]. - Хабаровск : Изд-во Тихоокеан. гос. ун-та, 2016. -104 с.
- 2. Кузин А.В. Компьютерные сети: учебное пособие.-4 изд. Перераб и доп. М.: ФОРУМ: ИНФРА-М, 2018. – 190 с. (Среднее профессиональное образование)
- 3. Таненбаум Э., Уэзеролл Д. Компьютерные сети.— СПб.: Питер, 2017. 960 с.:

## **Интернет – ресурсы:**

- 1. федеральный портал «Российское образование» <http://www.edu.ru/>;
- 2. федеральный портал «Информационно-коммуникационные технологии в образовании» <http://www.ict.edu.ru/>;
- 3. федеральный портал «Российский портал открытого образования»;
- 4. сетевая энциклопедия Википедия <http://ru.wikipedia.org/>;
- 5. Интернет университет <http://www.intuit.ru/>
- 6. Образовательный портал: http\\www.edu.sety.ru
- 7. Учебная мастерская: http\\www.edu.BPwin -- Мастерская Dr\_dimdim.ru
- 8. Образовательный портал: http\\www.edu.bd.ru

## **Журналы:**

- 1. Практика функционального программирования
- 2. Компьютер-Пресс.
- 3. Мир ПК.

## **Учебная литература IPR books**

1. Галас, В. П. Вычислительные системы, сети и телекоммуникации. Часть 1. Вычислительные системы [Электронный ресурс] : электронный учебник / В. П. Галас. — Электрон. текстовые данные. — Владимир : Владимирский государственный университет им. А.Г. и Н.Г. Столетовых, 2016. — 232 c. — 2227-8397. — Режим доступа: <http://www.iprbookshop.ru/57363.html>

2. Галас, В. П. Вычислительные системы, сети и телекоммуникации. Часть 2. Сети и телекоммуникации [Электронный ресурс] : электронный учебник / В. П. Галас. — Электрон. текстовые данные. — Владимир : Владимирский государственный университет им. А.Г. и Н.Г. Столетовых, 2016. — 311 c. — 2227-8397. — Режим доступа: <http://www.iprbookshop.ru/57364.html>

3. Компьютерные сети [Электронный ресурс] : учебник / В. Г. Карташевский, Б. Я. Лихтциндер, Н. В. Киреева, М. А. Буранова. — Электрон. текстовые данные. — Самара : Поволжский государственный университет телекоммуникаций и информатики, 2016. — 267 c. — 2227-8397. — Режим доступа: <http://www.iprbookshop.ru/71846.html>

4. Беспроводные сети Wi-Fi [Электронный ресурс] / А. В. Пролетарский, И. В. Баскаков, Р. А. Федотов [и др.]. — Электрон. текстовые данные. — М. : Интернет-Университет Информационных Технологий (ИНТУИТ), 2016. — 284 c. — 978-5-94774-737-9. — Режим доступа: <http://www.iprbookshop.ru/52183.html>

5. Берлин, А. Н. Высокоскоростные сети связи [Электронный ресурс] / А. Н. Берлин. — Электрон. текстовые данные. — М. : Интернет-Университет Информационных Технологий (ИНТУИТ), 2016. — 437 c. — 2227-8397. — Режим доступа: <http://www.iprbookshop.ru/57378.html>

6. Буцык, С. В. Вычислительные системы, сети и телекоммуникации [Электронный ресурс] : учебное пособие по дисциплине «Вычислительные системы, сети и телекоммуникации» для студентов, обучающихся по направлению 09.03.03 Прикладная информатика (уровень бакалавриата) / С. В. Буцык, А. С. Крестников, А. А. Рузаков ; под ред. С. В. Буцык. — Электрон. текстовые данные. — Челябинск : Челябинский государственный институт культуры, 2016. — 116 c. — 978-5-94839-537-1. — Режим доступа: <http://www.iprbookshop.ru/56399.html>

7. Гладких, Т. В. Информационные системы и сети [Электронный ресурс] : учебное пособие / Т. В. Гладких, Е. В. Воронова ; под ред. Л. А. Коробова. — Электрон. текстовые данные. — Воронеж : Воронежский государственный университет инженерных технологий, 2016. — 87 c. — 978-5-00032-189-8. — Режим доступа:<http://www.iprbookshop.ru/64403.html>

8. Гриценко, Ю. Б. Вычислительные системы, сети и телекоммуникации [Электронный ресурс] : учебное пособие / Ю. Б. Гриценко. — Электрон. текстовые данные. — Томск : Томский государственный университет систем управления и радиоэлектроники, 2015. — 134 c. — 2227-8397. — Режим доступа: <http://www.iprbookshop.ru/72080.html>

9. Информационные технологии [Электронный ресурс] : учебное пособие / Д. Н. Афоничев, А. Н. Беляев, С. Н. Пиляев, С. Ю. Зобов. — Электрон. текстовые данные. — Воронеж : Воронежский Государственный Аграрный Университет им. Императора Петра Первого, 2016. — 268 c. — 2227-8397. — Режим доступа: <http://www.iprbookshop.ru/72674.html>

10. Мэйволд, Э. Безопасность сетей [Электронный ресурс] / Э. Мэйволд. — 2-е изд. — Электрон. текстовые данные. — М. : Интернет-Университет Информационных Технологий (ИНТУИТ), 2016. — 571 c. — 5-9570-0046-9. — Режим доступа: <http://www.iprbookshop.ru/73727.html>

11. Нерсесянц, А. А. Моделирование инфокоммуникационных систем и сетей связи [Электронный ресурс] : учебное пособие по дисциплине «Мультисервисные сети связи» / А. А. Нерсесянц. — Электрон. текстовые данные. — Ростов-на-Дону : Северо-Кавказский филиал Московского технического университета связи и информатики, 2016. — 115 c. — 2227-8397. — Режим доступа: <http://www.iprbookshop.ru/61300.html>

12. Нужнов, Е. В. Компьютерные сети. Часть 2. Технологии локальных и глобальных сетей [Электронный ресурс] : учебное пособие / Е. В. Нужнов. — Электрон. текстовые данные. — Таганрог : Южный федеральный университет, 2015. — 176 c. — 978-5-9275-1691-9. — Режим доступа: <http://www.iprbookshop.ru/78675.html>

13. Оливер, Ибе Компьютерные сети и службы удаленного доступа [Электронный ресурс] : учебное пособие / Ибе Оливер ; пер. И. В. Синицын. — Электрон. текстовые данные. — Саратов : Профобразование, 2017. — 333 с. — 978-5-4488-0054-2. — Режим доступа: <http://www.iprbookshop.ru/63577.html>

14. Практикум по выполнению лабораторных работ по дисциплине Системы обнаружения вторжений в компьютерные сети [Электронный ресурс] / сост. Д. В. Костин. — Электрон. текстовые данные. — М. : Московский техни-

ческий университет связи и информатики, 2016. — 42 c. — 2227-8397. — Режим доступа: <http://www.iprbookshop.ru/61546.html>

15. Сергеев, А. Н. Администрирование сетей на основе Windows [Электронный ресурс] : лабораторный практикум / А. Н. Сергеев, Е. В. Татьянич. — Электрон. текстовые данные. — Волгоград : Волгоградский государственный социально-педагогический университет, 2017. — 48 c. — 2227-8397. — Режим доступа: <http://www.iprbookshop.ru/62772.html>

16. Чекмарев, Ю. В. Вычислительные системы, сети и телекоммуникации [Электронный ресурс] / Ю. В. Чекмарев. — Электрон. текстовые данные. — Саратов : Профобразование, 2017. — 184 c. — 978-5-4488-0071-9. — Режим доступа: <http://www.iprbookshop.ru/63576.html>

## **4.3Общие требования к организации учебной практики**

В основные обязанности руководителя практики от колледжа входят:

- проведение практики в соответствии с содержанием тематического плана и содержания практики;
- разработка и согласование с организациями программы, содержания и планируемых результатов практики;
- осуществление руководства практикой;
- контролирование реализации программы и условий проведения практики, в том числе требований охраны труда, безопасности жизнедеятельности и пожарной безопасности в соответствии с правилами и нормами, в том числе отраслевыми;
- формирование группы в случае применения групповых форм проведения практики.

Студенты при прохождении учебной практики обязаны:

- полностью выполнять задания, предусмотренные программой учебной практики;
- соблюдать действующие правила внутреннего трудового распорядка;
- изучать и строго соблюдать нормы охраны труда и правила пожарной безопасности.

## <span id="page-16-0"></span>**5. КОНТРОЛЬ И ОЦЕНКА РЕЗУЛЬТАТОВ ОСВОЕНИЯ УЧЕБНОЙ ПРАКТИКИ**

Контроль и оценка результатов освоения программы учебной практики осуществляется преподавателем профессионального цикла в процессе проведения занятий, а также выполнения учащимися учебно-производственных заданий.

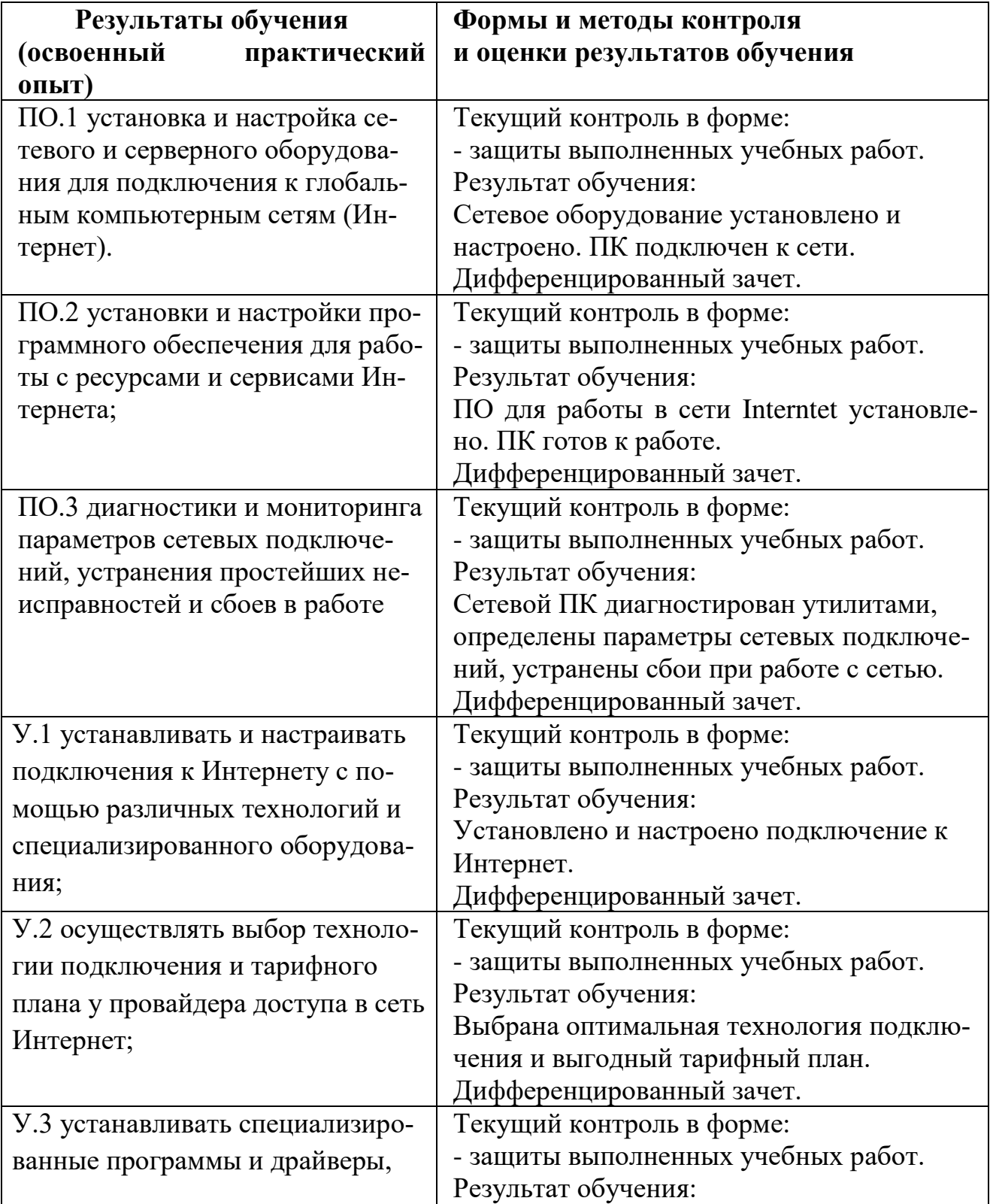

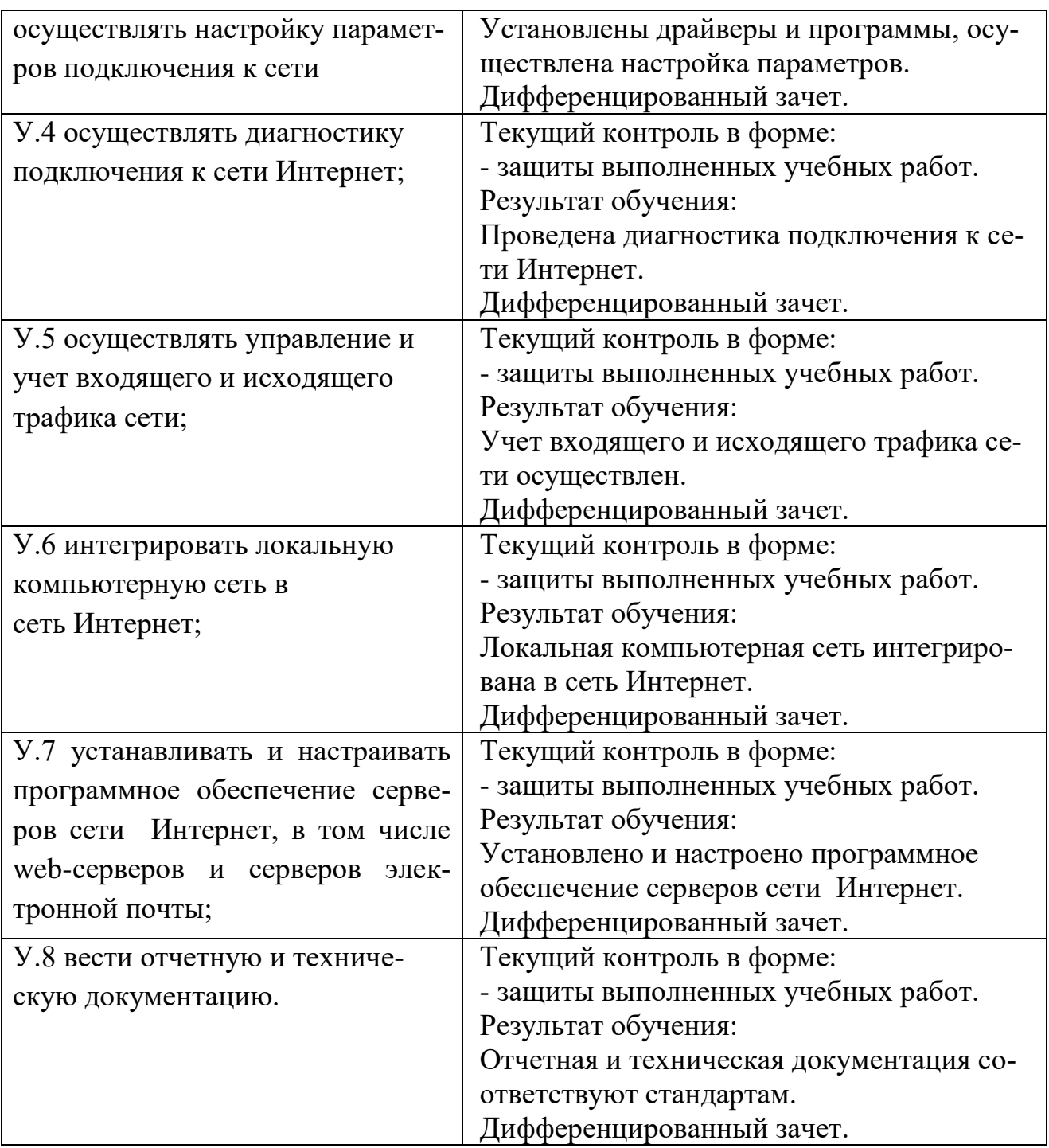

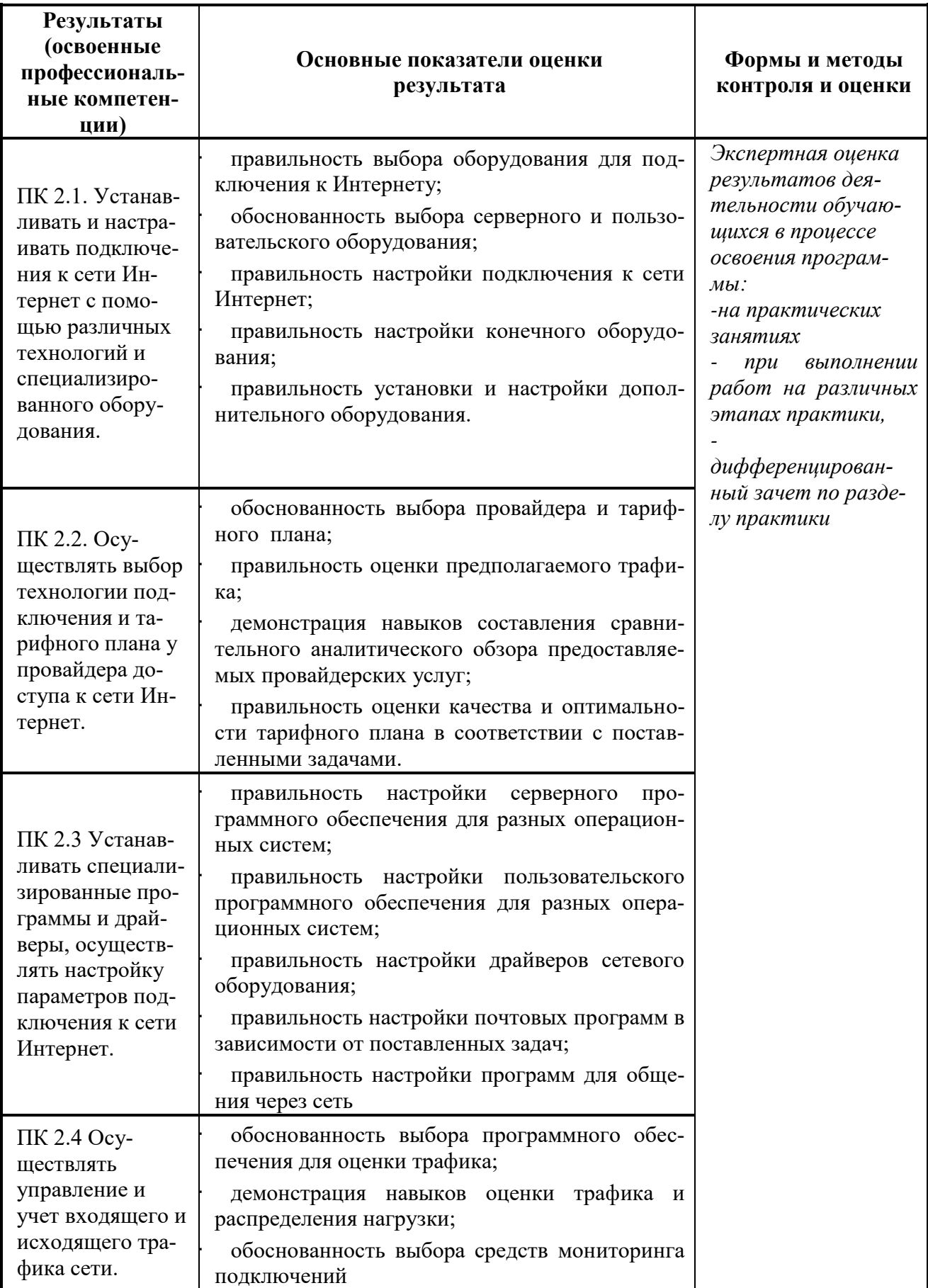

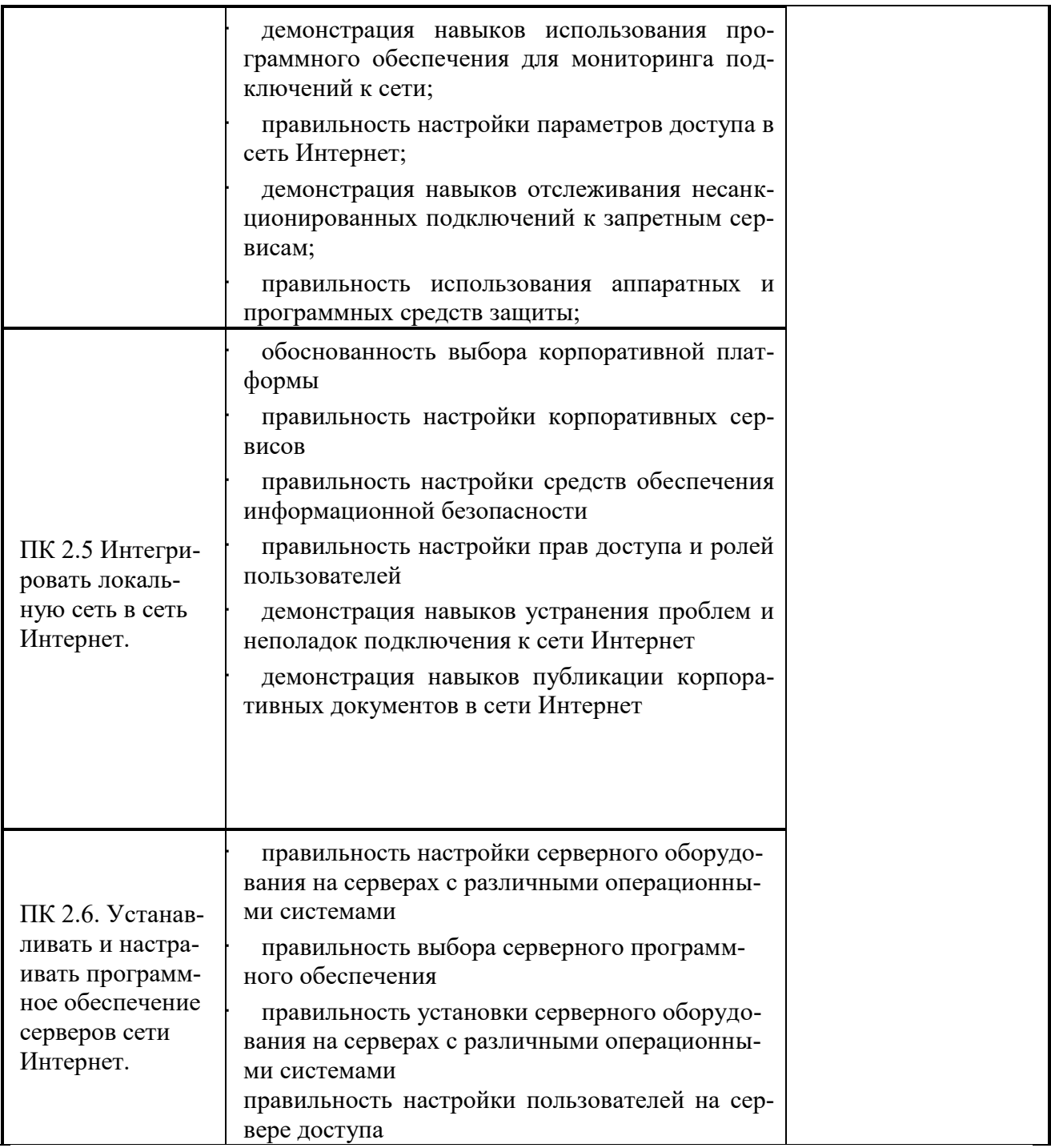

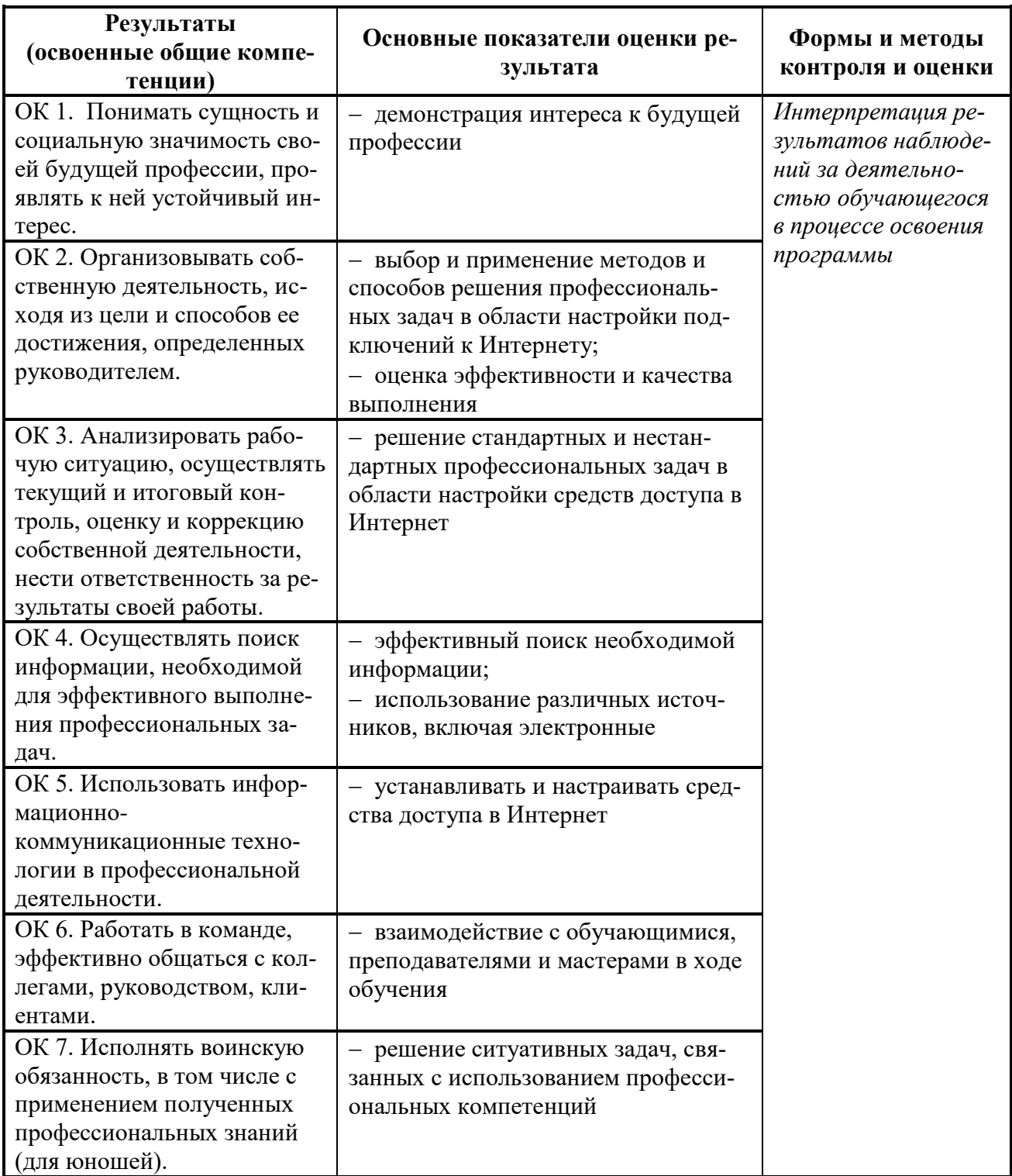

#### 6.ЛИСТ ВНЕСЕНИЯ ИЗМЕНЕНИЙ В РАБОЧУЮ ПРОГРАММУ ПО **УП.02** ВЫПОЛНЕНИЕ РАБОТ ПО ПОДКЛЮЧЕНИЮ К ГЛОБАЛЬНЫМ КОМПЬЮТЕРНЫМ СЕТЯМ

<span id="page-21-0"></span>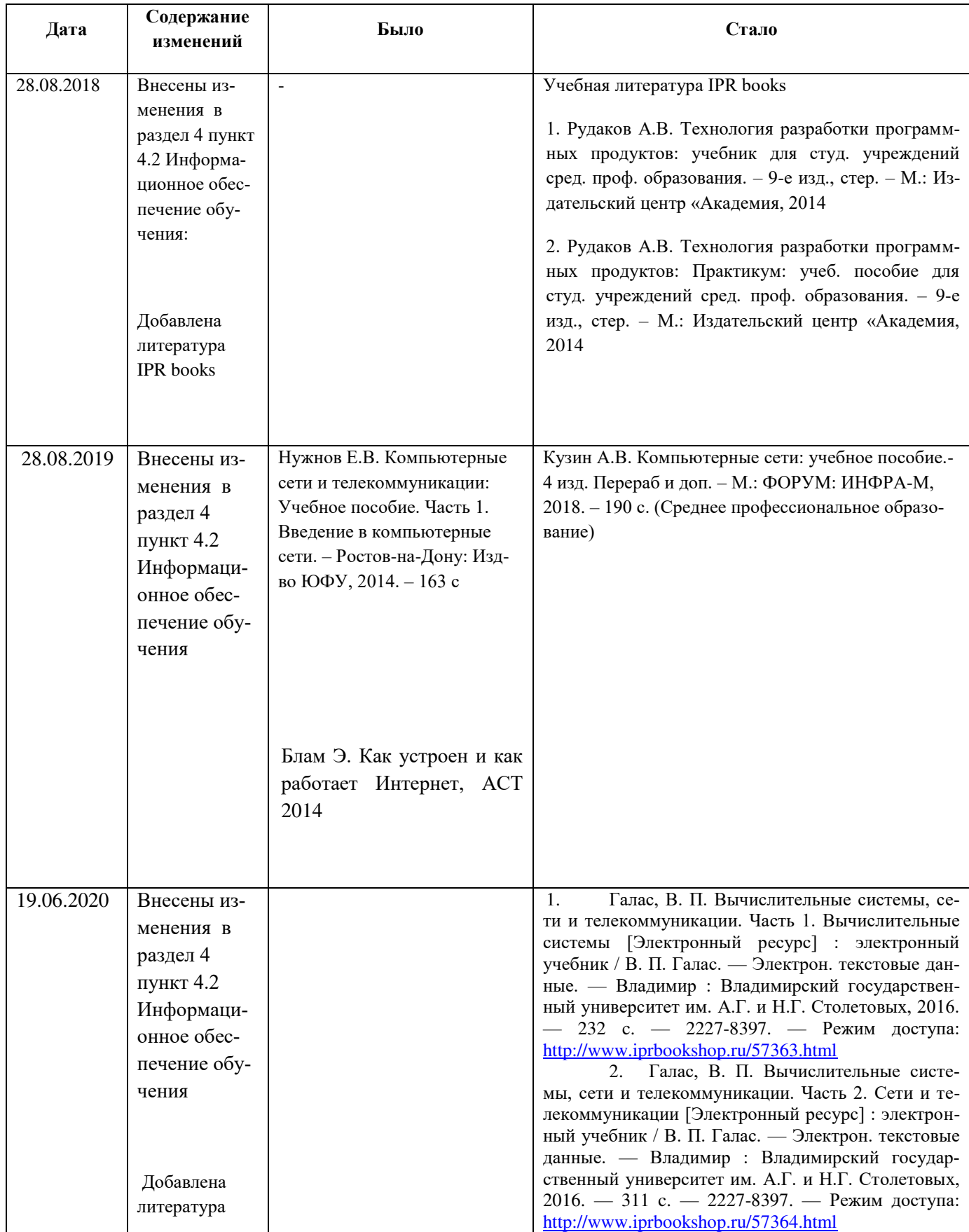

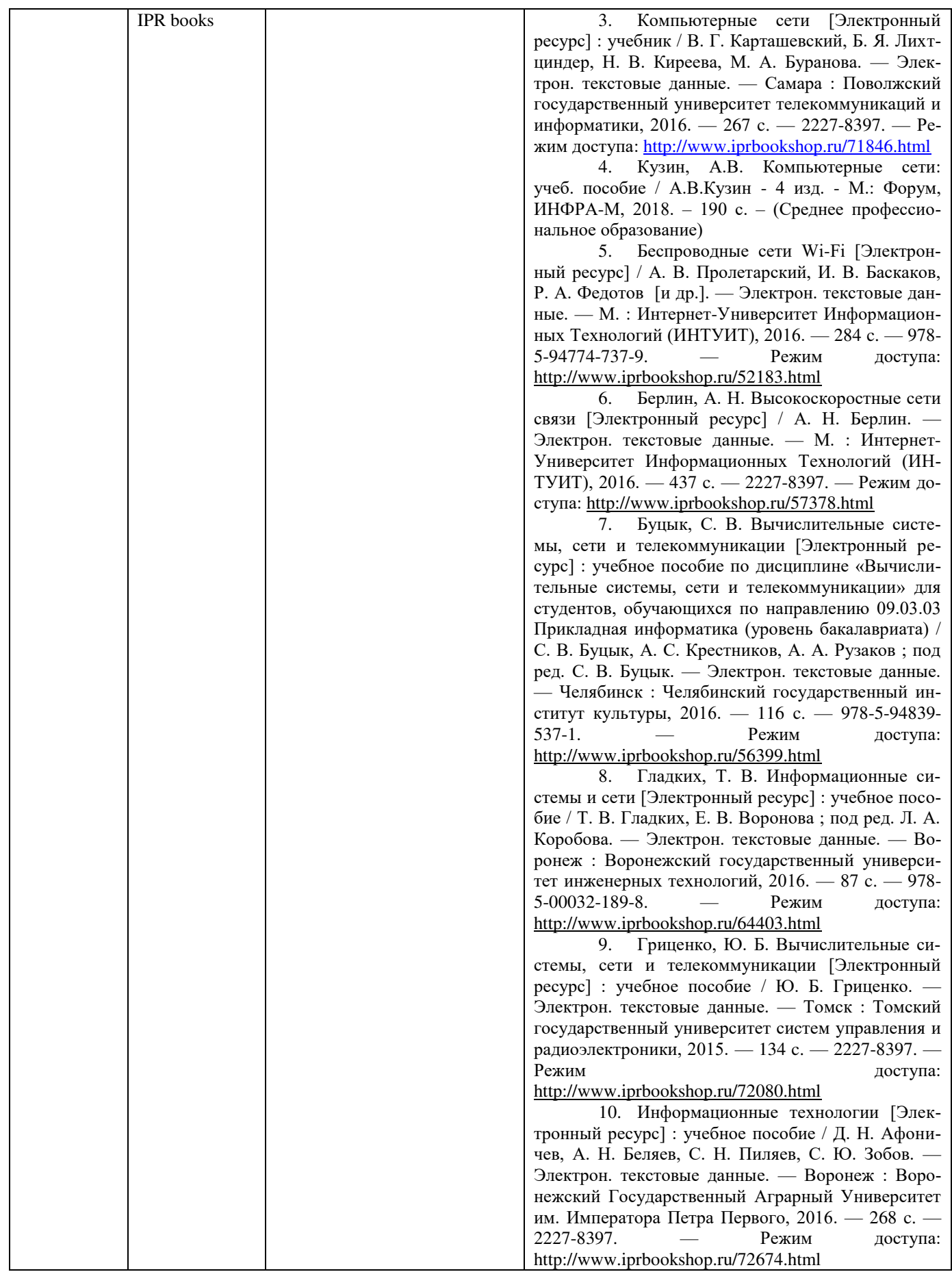

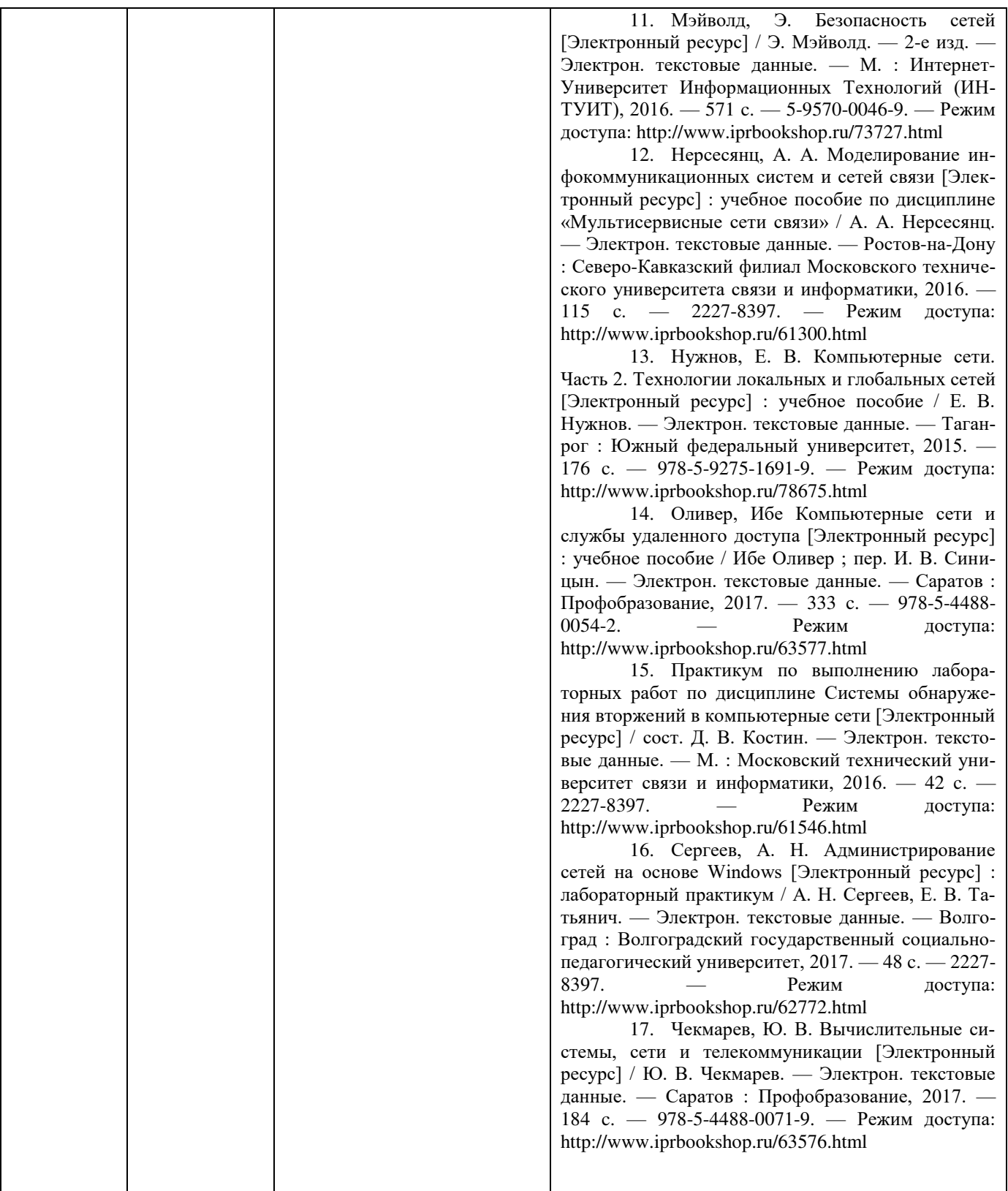